# **AR & Collections Manager**

Addon for Microsoft Dynamics 365 Business Central

Languages: English Countries: US, CA, UK, EI, ZA, NZ, AU Clients: On Prem and Web Clients Price: Contact Us for Pricing Information

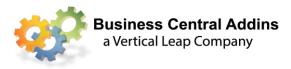

#### Track and collect overdue accounts and manage the collection process

- > Set rules about when collection activity should begin globally and by account.
- Assign collections reps to specific accounts
- > Review the account history before making contact.
- Record results of contact.
- Clean up AR by facilitating writing off small remaining invoice amounts.
- > Mark invoices in dispute and remove In Dispute flag once resolved.

### The Exception List

An Exception List displays all overdue invoices, exceptionally large invoices, unapplied payments, unapplied credit memos related to an account. The Exception List can be viewed as "To Do" list with constantly updated activity due dates.

The Exception List can be used by managers to monitor and control the collection process.

| HOME           | ACTIONS   |                      |                         |                                |                            | 🖷 Prir              | <b>.</b>              |        |                  |                    |                                 |                   |                |                 |                  | ,                      | ARC2018      |
|----------------|-----------|----------------------|-------------------------|--------------------------------|----------------------------|---------------------|-----------------------|--------|------------------|--------------------|---------------------------------|-------------------|----------------|-----------------|------------------|------------------------|--------------|
| dit View<br>Ma | Edit List | Exception<br>Manager |                         | Dispute<br>Resolved<br>Process | ransfer Export To<br>Excel | -∦ <sup>#</sup> Adı | ministrat<br>ete Exce |        | OneNote Not      |                    | Refresh Clear<br>Filter<br>Page |                   |                |                 |                  |                        |              |
| ception        | list •    |                      |                         |                                |                            |                     |                       |        |                  |                    |                                 |                   | Type to        | o filter (F3)   | Next Conta       | ct Date                | <b>▼</b>   → |
| coption        | Libe      |                      |                         |                                |                            |                     |                       |        |                  |                    | Filter:                         | Unassigned,Nev    | v,Follow Up,   | Query,Return    | , Transfer, Paid | Off/Below Mi           | n. Amt.      |
| Next<br>Cont   | No.       | Customer<br>No.      | Customer Name           | Туре                           | Document<br>No.            | Short<br>Pay        | Write<br>Off          | Status | Paid Off<br>Date | External<br>Docume | Original<br>Amount              | Remaini<br>Amount | Reason<br>Code | Invoice<br>Date | Due Date         | Last Prom.<br>Pay Date | Categor      |
| 1/23/2020      | B470      | 20000                | Selangorian Ltd.        | Invoice                        | CBI001                     |                     |                       | New    |                  | 103024             | 482.74                          | 482.74            | UNKOWN         | 1/23/2020       | 1/23/2020        |                        | Charge I     |
| 1/23/2020      | B060      | 50000                | Guildford Water Departm | Invoice                        | 103030                     |                     |                       | New    |                  |                    | 822.00                          | 822.00            | )              | 12/1/2019       | 12/15/2019       |                        | Overdue      |
| 1/23/2020      | B040      | 40000                | Deerfield Graphics Comp | Invoice                        | 103029                     |                     |                       | New    |                  |                    | 1,736.39                        | 1,736.39          | )              | 12/9/2019       | 1/9/2020         |                        | Overdue      |
| 1/23/2020      | B050      | 49633663             | Autohaus Mielberg KG    | Invoice                        | 103010                     |                     |                       | New    |                  |                    | 6,271.95                        | 6,271.95          | i              | 1/2/2020        | 1/16/2020        |                        | Overdue      |
| 1/23/2020      | B020      | 30000                | John Haddock Insurance  | Invoice                        | 00-4                       |                     |                       | New    |                  |                    | 52,169.69                       | 52,169.69         |                | 12/31/2019      | 1/3/2020         |                        | Extraord     |
| 1/23/2020      | B010      | 20000                | Selangorian Ltd.        | Invoice                        | 00-8                       | $\checkmark$        |                       | New    |                  |                    | 78,254.54                       | 75,752.48         | 8              | 12/31/2019      | 1/9/2020         |                        | Overdue      |
| 1/23/2020      | B030      | 30000                | John Haddock Insurance  | Invoice                        | 00-7                       |                     |                       | New    |                  |                    | 117,381.81                      | 117,381.81        |                | 12/31/2019      | 1/6/2020         |                        | Extraord     |
| 3/23/2020      | B500      | 49633663             | Autohaus Mielberg KG    | Payment                        | 2806                       |                     |                       | New    |                  |                    | -1,611.30                       | -1,611.30         | )              | 1/18/2020       | 2/18/2020        |                        | Unappli      |
| 3/23/2020      | B490      | 49525252             | Beef House              | Credit M                       | 2805                       |                     |                       | New    |                  |                    | -1,541.10                       | -1,541.10         | )              | 1/22/2020       | 2/22/2020        |                        | Unappli      |
| 3/23/2020      | B510      | 49633663             | Autohaus Mielberg KG    | Credit M                       | 2810                       |                     |                       | New    |                  |                    | -770.55                         | -770.55           | i              | 1/23/2020       | 2/23/2020        |                        | Unappli      |
| 3/23/2020      | B480      | 10000                | The Cannon Group PLC    | Credit M                       | 104001                     |                     |                       | New    |                  |                    | -382.86                         | -382.86           | i              | 1/12/2020       | 1/12/2020        |                        | Unappli      |
| 1/23/2022      | B170      | 20000                | Selangorian Ltd.        | Invoice                        | 103024                     | $\checkmark$        |                       | New    |                  |                    | 1,482.74                        | 1,000.00          | UNKOWN         | 1/13/2020       | 1/27/2020        |                        | Overdue      |
| 1/23/2022      | B150      | 20000                | Selangorian Ltd.        | Invoice                        | 103018                     |                     |                       | New    |                  |                    | 1,019.32                        | 1,019.32          | 2              | 1/8/2020        | 1/22/2020        |                        | Overdue      |
| 1/23/2022      | B230      | 30000                | John Haddock Insurance  | Invoice                        | 103031                     |                     |                       | New    |                  |                    | 1,114.37                        | 1,114.37          | 7              | 1/13/2020       | 1/31/2020        |                        | Overdue      |
| 1/23/2022      | B460      | 49858585             | Hotel Pferdesee         | Invoice                        | 103014                     |                     |                       | New    |                  |                    | 1,232.24                        | 1,232.24          | Ļ              | 1/2/2020        | 2/2/2020         |                        | Overdue      |
| 1/23/2022      | B400      | 49633663             | Autohaus Mielberg KG    | Invoice                        | 103021                     |                     |                       | New    |                  |                    | 1,441.32                        | 1,441.32          | 2              | 1/11/2020       | 1/25/2020        |                        | Overdue      |
| 1/23/2022      | B340      | 49525252             | Beef House              | Invoice                        | 103005                     |                     |                       | New    |                  |                    | 1,548.63                        | 1,548.63          | 1              | 1/2/2020        | 2/2/2020         |                        | Overdue      |
| 1/23/2022      | B070      | 01445544             | Progressive Home Furnis | Invoice                        | 103023                     |                     |                       | New    |                  |                    | 2,461.00                        | 2,461.00          | )              | 1/18/2020       | 2/18/2020        |                        | Overdue      |
|                |           |                      |                         |                                |                            | -                   |                       |        |                  |                    |                                 |                   |                |                 |                  |                        |              |

Filter the list to key in on any metric.

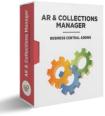

## **AR & Collections Manager**

Addon for Microsoft Dynamics 365 Business Central

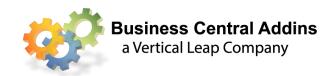

### **Exception Manager**

| HOME                     | ACTION                  | NS N   | AVIGATE        |              |                                   |             |                 |                                            |              |                   |                  |                                             |                                                                                                    |                |                                      |                                | ARC2018   |
|--------------------------|-------------------------|--------|----------------|--------------|-----------------------------------|-------------|-----------------|--------------------------------------------|--------------|-------------------|------------------|---------------------------------------------|----------------------------------------------------------------------------------------------------|----------------|--------------------------------------|--------------------------------|-----------|
| Freate New<br>redit Memo | Create Ne<br>ontact Eve | w Edit | Contact View A | rchived      | Payment<br>Write Off<br>Exception |             | Tedit<br>C View | ™ Mark as Die<br>Dispute Re:<br>Update All | solved 🛗 Pay | rments\Credit Men | nos 🗄            | Customer Ca<br>Ledger Entrie<br>Credit Mana | is in the second second s | d Contacts     | Show Attached                        | Clear Filter<br>→ Go to<br>Pag |           |
| 3080                     |                         |        |                |              |                                   |             |                 |                                            |              |                   |                  |                                             |                                                                                                    |                |                                      |                                |           |
| General                  |                         |        |                |              |                                   |             |                 |                                            |              |                   |                  |                                             |                                                                                                    | ^              | Sell-to Custom                       | er Sales History               | · ^       |
| Customer No              |                         | 10000  |                |              |                                   |             |                 | Tot. Exc                                   | ept. Amt.:   |                   |                  |                                             | 255,797.35                                                                                                    |                | Ongoing Sales Q                      | uotes:                         | c         |
| Customer Na              | me:                     | The Ca | nnon Group PLC |              |                                   |             |                 | Tot. Op                                    | en Amt.:     |                   |                  |                                             | 255,797.35                                                                                                    |                | Ongoing Sales Bl                     |                                | C         |
| Average Days             | Late:                   |        |                |              |                                   | 46          |                 | Oldest I                                   | nvoice Date: | 12/31/2019        |                  | ]                                           |                                                                                                    |                | Ongoing Sales O                      |                                | 4         |
| Average Days             | To Pay:                 |        |                |              |                                   | 76          |                 |                                            |              |                   |                  | 1                                           |                                                                                                    |                | Ongoing Sales In<br>Ongoing Sales Re |                                | 0         |
|                          | - <sup>1</sup>          |        |                |              |                                   |             |                 |                                            |              |                   |                  |                                             |                                                                                                    |                | Ongoing Sales Ki                     |                                |           |
| Next Conta<br>Date       | ct Last<br>Date         |        | Category       | In Disp.     | Dispute<br>Resolved               | Туре        | Document<br>No. | Promised Invo<br>Amount Date               |              |                   | riginal<br>nount | Remaining<br>Amount                         | Promised<br>Pay Date                                                                                                    | Reasor<br>Code | Posted Sales Ship                    |                                |           |
| 1/23/2022                | ~ 12/31                 |        | Extraordinar   |              |                                   | Invoice     | 00-11           | 0.00 12/3                                  |              |                   | 818.17           | 97,818.17                                   | , aj oute                                                                                                    |                | Posted Sales Invo                    | oices:                         | 1         |
| 1/23/2022                | 12/31                   | /2019  | Extraordinar   |              |                                   | Invoice     | 00-16           | 0.00 12/3                                  | 1/2019 1/31, | /2020 52,         | 169.68           | 52,169.68                                   |                                                                                                    |                | Posted Sales Retu                    |                                |           |
| 1/23/2022                | 12/31                   | /2019  | Extraordinar   |              |                                   | Invoice     | 00-9            | 0.00 12/3                                  | 1/2019 1/31, | /2020 78,         | 254.54           | 78,254.54                                   |                                                                                                    |                | Posted Sales Cree                    | dit Memos:                     |           |
| 1/23/2022                | 1/23/                   | 2022   | Disputed       | $\checkmark$ |                                   | Invoice     | 103015          | 0.00 1/2/2                                 | 2020 2/2/2   | 2020 10,          | 806.72           | 10,806.72                                   |                                                                                                    |                | Aging List                           |                                |           |
| 1/23/2022                | 1/20/                   |        | Extraordinar   |              |                                   | Invoice     | 103001          | 0.00 1/20/                                 |              |                   | 776.25           | 11,776.25                                   |                                                                                                    |                | Not Yet Due:                         |                                | 0.0       |
| 1/30/2022                | 1/15/                   |        | Disputed       | $\checkmark$ |                                   | Invoice     | 103028          | 0.00 1/15/                                 |              |                   | 354.85           | 5,354.85                                    |                                                                                                    |                | 1-30 Days:                           |                                | 0.0       |
| 3/23/2020                | 1/12/                   | 2020   | Unapplied C    |              |                                   | Credit Memo | 104001          | 0.00 1/12/                                 | /2020 1/12/  | /2020 -           | 382.86           | -382.86                                     |                                                                                                    |                | 31-60 Days:                          |                                | 17,131.10 |
|                          |                         |        |                |              |                                   |             |                 |                                            |              |                   |                  |                                             |                                                                                                    |                | Over 60 Days:                        |                                | 238,666.2 |
|                          |                         |        |                |              |                                   |             |                 |                                            |              |                   |                  |                                             |                                                                                                    | >              |                                      |                                |           |
| Collection Re            | р                       |        |                |              |                                   |             |                 |                                            |              |                   |                  |                                             |                                                                                                    | ~              |                                      |                                |           |
| frigger Point            | s                       |        |                |              |                                   |             |                 |                                            |              |                   |                  |                                             |                                                                                                    | ~              |                                      |                                |           |
| Payment Cla              | ss                      |        |                |              |                                   |             |                 |                                            |              |                   |                  |                                             |                                                                                                    | ~              |                                      |                                |           |

The Exception Manager provides the same general functionality as a Contact Manager but is geared specifically to the collection requirements.

Collections Representatives can access customer's complete payment history, aging reports, open sales order and invoice details, BC's Credit Manager and other critical information from one access point. Users can reprint invoices or statements and access e-mail from within the application, as well review comments recorded during previous contacts. It also displays a calculation of the account's average days to pay (based on invoice dates) and average days late (based on due dates).

Once a contact has been completed a *Next Contact Date* is assigned and the Exception List is resorted based on the new *Next Contact Date*. If a customer disputes an invoice, even though it may not be overdue, it is immediately displayed in the Exception List.

### **Trigger Points**

Trigger points determine when an overdue invoice will be added to the Exception List for collection activity.

A default, global Trigger Point (Invoice Due Date + X Days) can be defined for all customers, or specific Trigger Points can be assigned to individual customers.

Users may group invoices from customers so that a single call can be made regarding all overdue invoices.

Categories of payment history can be created so that customers who are chronically late can be contacted sooner than customers who, on the average, are not late.

AR & Collections Manager Addon for Microsoft Dynamics 365 Business Central

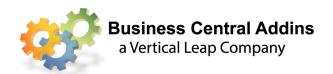

Partially paid invoices, customer chargebacks, and unidentified payments can be displayed immediately in the AR & Collections Manager rather than waiting for an invoice to become overdue.

Exceptionally large invoices can be treated differently from regular invoices. It may be desirable to contact a customer regarding large invoices even a little before the invoice Is due.

Once contact has been made, a follow-up activity is automatically scheduled. If the promised payment is made, the invoice automatically drops off the list.

Occasionally customers, for one reason or another, do not pay their invoices in full. This may be due to disagreements about pricing, damage in shipping, missing merchandise, refusal to pay shipping charges or sales tax, or many other reasons. When the Cash Receipts are posted, the person making the entry is the first to see that the payment is short. If they are able to identify the reason for the short pay a REASON CODE may be entered which will appear in the Exception List.

| HOME                    |                              |                                    |                  |            |                               |                   |                          |                    |            |                      | AR Co               | ollection 2  | 013R2            |
|-------------------------|------------------------------|------------------------------------|------------------|------------|-------------------------------|-------------------|--------------------------|--------------------|------------|----------------------|---------------------|--------------|------------------|
| Delete A                | pply Reconcile               | Card<br>Dimensions<br>Insert Conv. | . \$ Rndg. Lines | Post P     | Post and Test<br>Print Report | Ledger<br>Entries | Email as M<br>Attachment | Microsoft<br>Excel | Refresh    | Find                 |                     |              |                  |
| lanage                  |                              | Prepare                            |                  |            | Posting                       | History           | Send 1                   | Го                 | Pa         | ge                   |                     |              |                  |
| atch Name:              | BANK                         | -                                  |                  |            |                               |                   |                          |                    |            |                      |                     |              |                  |
| atch Name:<br>Posting D | BANK<br>ate Document<br>Type | Document<br>No.                    | Account<br>Type  | Account No | . Description                 |                   | An                       | nount Re<br>Co     | ason<br>de | Bal. Account<br>Type | Bal. Account<br>No. | Appl<br>(Yes | Applie<br>Doc. 1 |

Whenever the Remaining Amount of an invoice is less than the original invoice amount, a flag will appear In the Exceptions List indicating that the invoice was paid short, the reason for the short pay, and the remaining amount. The collection rep may then decide whether to write off the balance or continue collections efforts.

| <ul> <li>HOME</li> </ul>                            | ACTIONS                                                                           |                                       |                                 |                    |                                                    |              |                          |                          |                           | AR                                                                       | Collection 2013                                                    | 3R2 🧉      |
|-----------------------------------------------------|-----------------------------------------------------------------------------------|---------------------------------------|---------------------------------|--------------------|----------------------------------------------------|--------------|--------------------------|--------------------------|---------------------------|--------------------------------------------------------------------------|--------------------------------------------------------------------|------------|
| Edit View                                           |                                                                                   | omer<br>ata © Excep                   | p by Cust.<br>otion Manager     |                    |                                                    | Refresh      | Clear<br>Filter          | Find                     |                           |                                                                          |                                                                    |            |
| Manage                                              | PTC                                                                               | cess                                  |                                 | Snow               | Attached                                           |              | Page                     |                          |                           |                                                                          |                                                                    |            |
|                                                     |                                                                                   |                                       |                                 |                    |                                                    |              |                          |                          |                           |                                                                          | )ate 🔻 🚽                                                           |            |
| Next                                                | Customer Name                                                                     | Туре                                  | Document<br>No.                 | External<br>Docume | Remaining 🔺                                        | Short        | d,New,Fo<br>Write<br>Off | Reason                   |                           | Next Contact D<br>ansfer,Paid Off/<br>Invoice Date                       | 1                                                                  | Las        |
|                                                     |                                                                                   | Type<br>Credit Memo                   |                                 | External<br>Docume |                                                    | -            | Write                    |                          | y,Return,Tr.<br>JV        | ansfer,Paid Off/                                                         | /Below Min. Am                                                     | ŀt.        |
| Next 🔺                                              | Customer Name                                                                     |                                       | No.                             |                    | Remaining 🔺<br>Amount                              | Short<br>Pay | Write<br>Off             | Reason                   | y,Return,Tr<br>JV<br>Cre  | ansfer,Paid Off/<br>Invoice Date                                         | /Below Min. Am<br>Due Date                                         | t.<br>Las_ |
| Next<br>Cont                                        | Customer Name<br>Autohaus Mielberg KG                                             | Credit Memo                           | No.<br>2810                     |                    | Remaining<br>Amount<br>-770.55                     | Short<br>Pay | Write<br>Off             | Reason                   | y,Return,Tr.<br>JV<br>Cre | ansfer,Paid Off/<br>Invoice Date<br>1/22/2015                            | /Below Min. Am<br>Due Date<br>2/22/2015                            | t.<br>Las  |
| Next<br>Cont •<br>3/15/2015<br>3/15/2015            | Customer Name<br>Autohaus Mielberg KG<br>The Cannon Group PLC                     | Credit Memo<br>Credit Memo            | No.<br>2810<br>104001           | Docume             | Remaining<br>Amount<br>-770.55<br>-382.86          | Short<br>Pay | Write<br>Off             | Reason<br>Code           | y,Return,Tr.<br>JV<br>Cre | ansfer,Paid Off)<br>Invoice Date<br>1/22/2015<br>1/11/2015               | /Below Min. Am<br>Due Date<br>2/22/2015<br>1/11/2015               | t.<br>Las  |
| Next<br>Cont<br>3/15/2015<br>3/15/2015<br>3/15/2015 | Customer Name<br>Autohaus Mielberg KG<br>The Cannon Group PLC<br>Selangorian Ltd. | Credit Memo<br>Credit Memo<br>Invoice | No.<br>2810<br>104001<br>103023 | Docume             | Remaining<br>Amount<br>-770.55<br>-382.86<br>48.82 | Short<br>Pay | Write<br>Off             | Reason<br>Code<br>DAMAGE | JV<br>Cre                 | ansfer,Paid Off/<br>Invoice Date<br>1/22/2015<br>1/11/2015<br>12/10/2013 | /Below Min. Am<br>Due Date<br>2/22/2015<br>1/11/2015<br>12/24/2013 | t.<br>Las  |

#### Easy to use.

Based on input from collections people all over the world.